### <<Altium Designer6

书名:<<Altium Designer6电路图设计百例>>

- 13 ISBN 9787122027139
- 10 ISBN 7122027139

出版时间:2008-9

页数:250

字数:403000

extended by PDF and the PDF

http://www.tushu007.com

#### <<Altium Designer6

Protel and Altium Designer 6 PCB FPGA Protel DXP Altium Designer 6 and PCB Altium Designer 6 and hot control to the 100 altium Designer 6 Altium Designer 6 and 2012 and 2013 and 2014 and 2014 and 2014 and 2014 and 2014 and 2014 and 2014 and 2014 and PCB 11 Altium Designer 6 PCB 1 3 Altium Designer 6 2 22 Altium Designer 6 3 12 Altium Designer 6  $4\qquad5$  $5$  9 6 10 Altium Designer 6<br>7 5 Altium Designer 6 7 5 Altium Designer 6 PCB<br>8 14 Altium Designer 6 PCB 14 Altium Designer 6 PCB 9 11 Altium Designer 第10章通过7个实例介绍了信号完整性分析。 11 9 FPGA

 $,$  tushu007.com <<Altium Designer6 本书面向Altium Designer6的初、中级用户,通过具体的操作实例,全面系统地介绍了Altium Designer6

experimental, experimental probability respectively. The PCB and PCB and PCB and PCB and PCB and PCB

 $\begin{bmatrix} 1 & 0 & 0 \\ 0 & 0 & 0 \\ 0 & 0 & 0 \\ 0 & 0 & 0 \\ 0 & 0 & 0 \\ 0 & 0 & 0 \\ 0 & 0 & 0 \\ 0 & 0 & 0 \\ 0 & 0 & 0 \\ 0 & 0 & 0 \\ 0 & 0 & 0 \\ 0 & 0 & 0 \\ 0 & 0 & 0 \\ 0 & 0 & 0 & 0 \\ 0 & 0 & 0 & 0 \\ 0 & 0 & 0 & 0 \\ 0 & 0 & 0 & 0 \\ 0 & 0 & 0 & 0 & 0 \\ 0 & 0 & 0 & 0 & 0 \\ 0 & 0 & 0 & 0 & 0 \\ 0 &$ **Altium Designer6** Altium Designer 6

# <<Altium Designer6 >>>

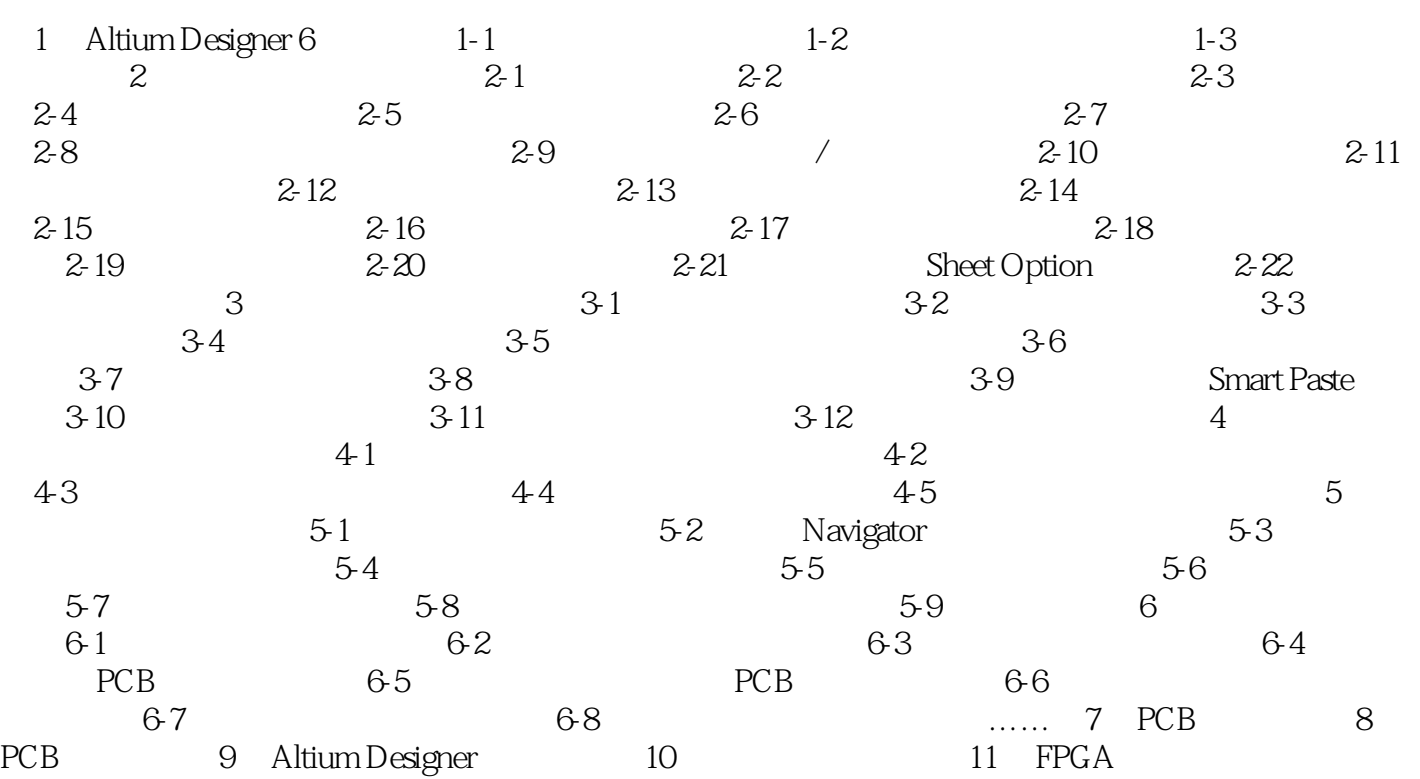

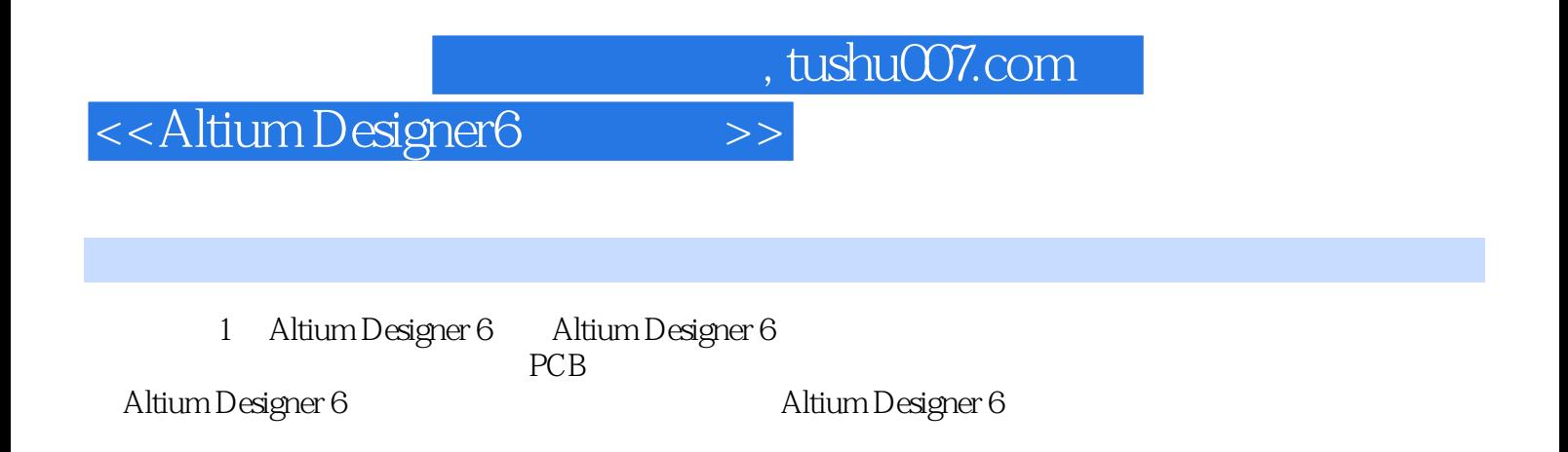

## <<Altium Designer6

Altium Designer 6

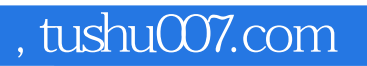

## <<Altium Designer6

本站所提供下载的PDF图书仅提供预览和简介,请支持正版图书。

更多资源请访问:http://www.tushu007.com